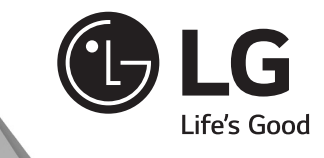

◈

# PODRĘCZNIK UŻYTKOWNIKA **SXS**

Przed przystąpieniem do użytkowania produktu prosimy o dokładne przeczytanie niniejszej instrukcji obsługi oraz zachowanie jej na przyszłość.

www.lg.com

€

**POLSKI** 

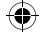

## Spis treści

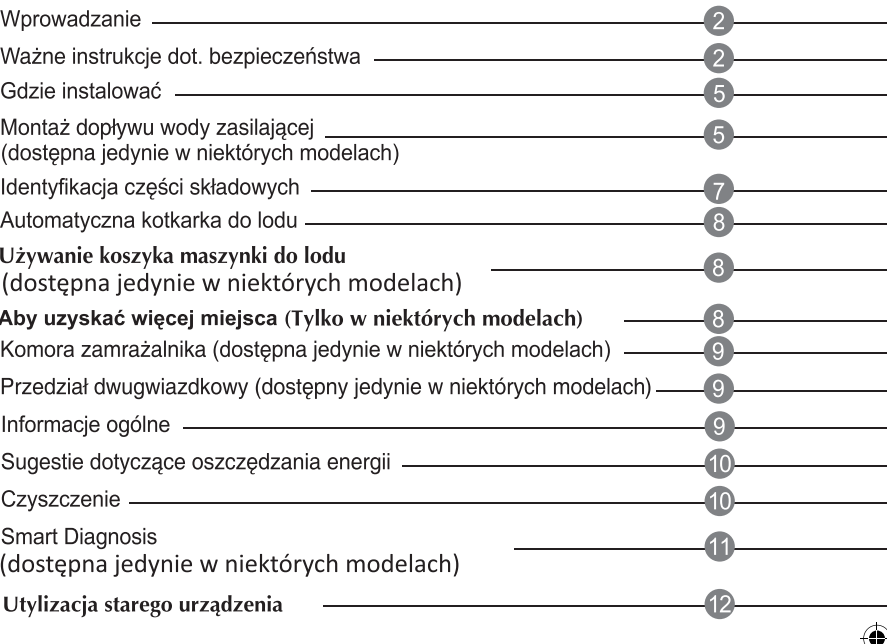

#### Dodatkowe informacje na temat instrukcji obsługi

◈

Wyświetlanie instrukcji obsługi

Instrukcja obsługi w formacie PDF jest dostarczana na płycie CD. Aby móc przeglądać instrukcję obsługi na komputerze, należy zainstalować program Adobe Acrobat Reader.

- $\mathbf{1}$ Włóż dostarczoną płytę CD. Automatycznie zostanie wyświetlona strona internetowa.
- $\overline{2}$ Kliknij na stronie internetowej opcję Instrukcja obsługi.
- $\mathbf{3}$ Instrukcja obsługi zostanie wyświetlona.

Jeśli strona internetowa nie wyświetli się automatycznie, otwórz okno Mój komputer, kliknij ikonę LG, a następnie plik index.htm.

◈

#### Wprowadzanie

Numer modelu i numer fabryczny można znaleźć wewnątrz obudowy lub na tylnej ściance komory lodówki tego urządzenia. Te numery są nadawane indywidualnie i nie mogą wystąpić na innych urządzeniach. Powinieneś zapisać tutaj potrzebne dane i zachować ten podręcznik jako trwały zapis dotyczący Twojego zakupu. Podaj te informacje w tym miejscu.

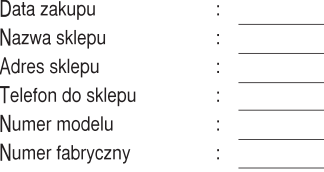

# ∧ Ważne instrukcje dot. bezpieczeństwa

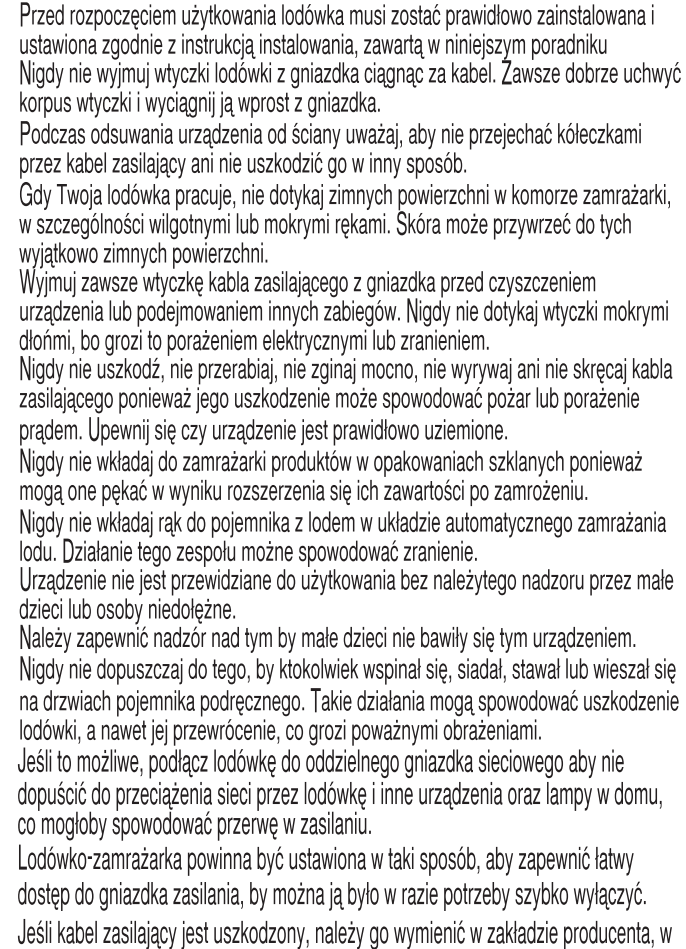

punkcie serwisowym lub przez osobę wykwalifikowaną, aby uniknąć zagrożenia.

Nie używaj przedłużacza Dostep do gniazdka zasilania Wymiana kabla<br>zasilającego

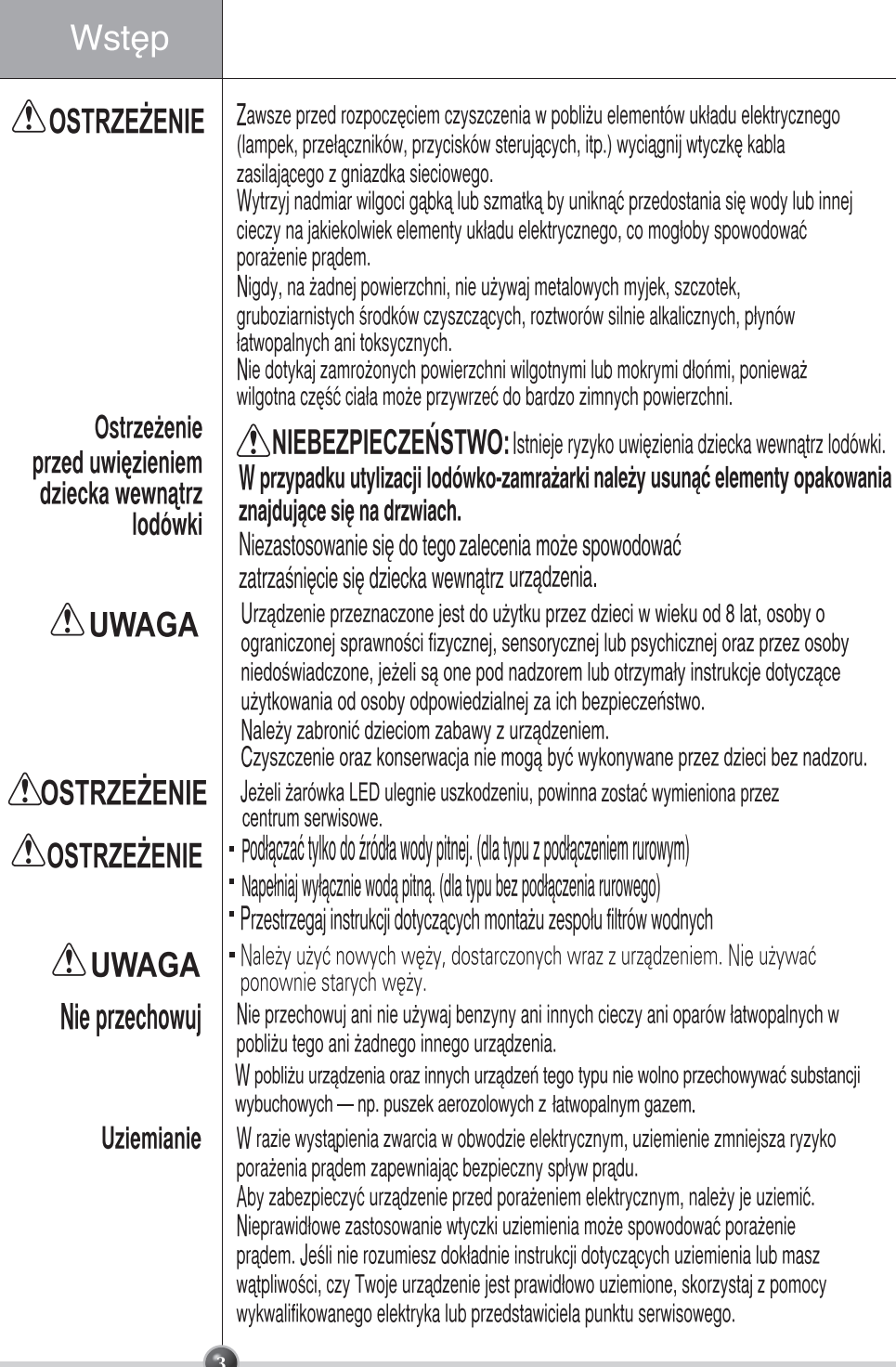

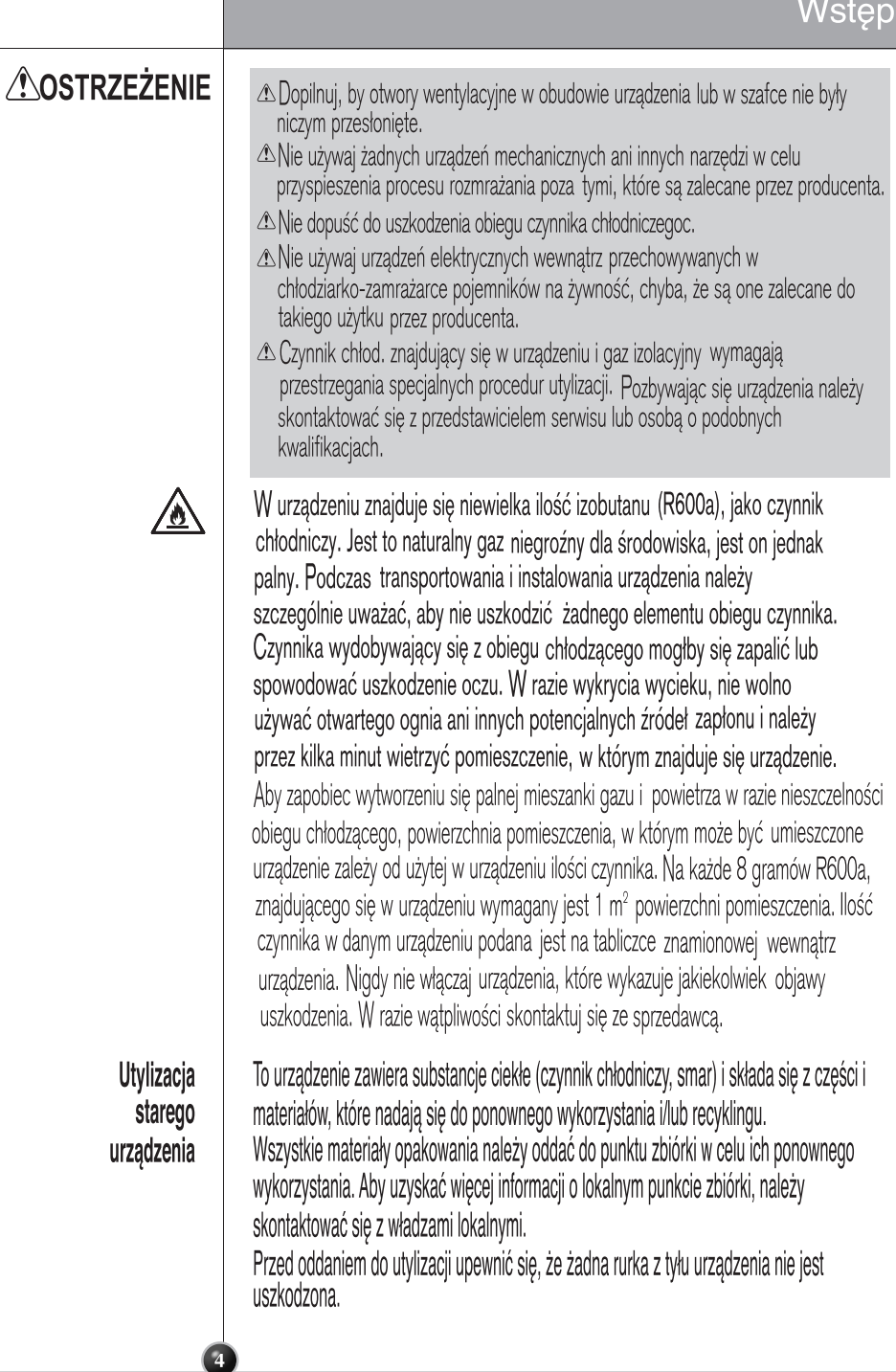

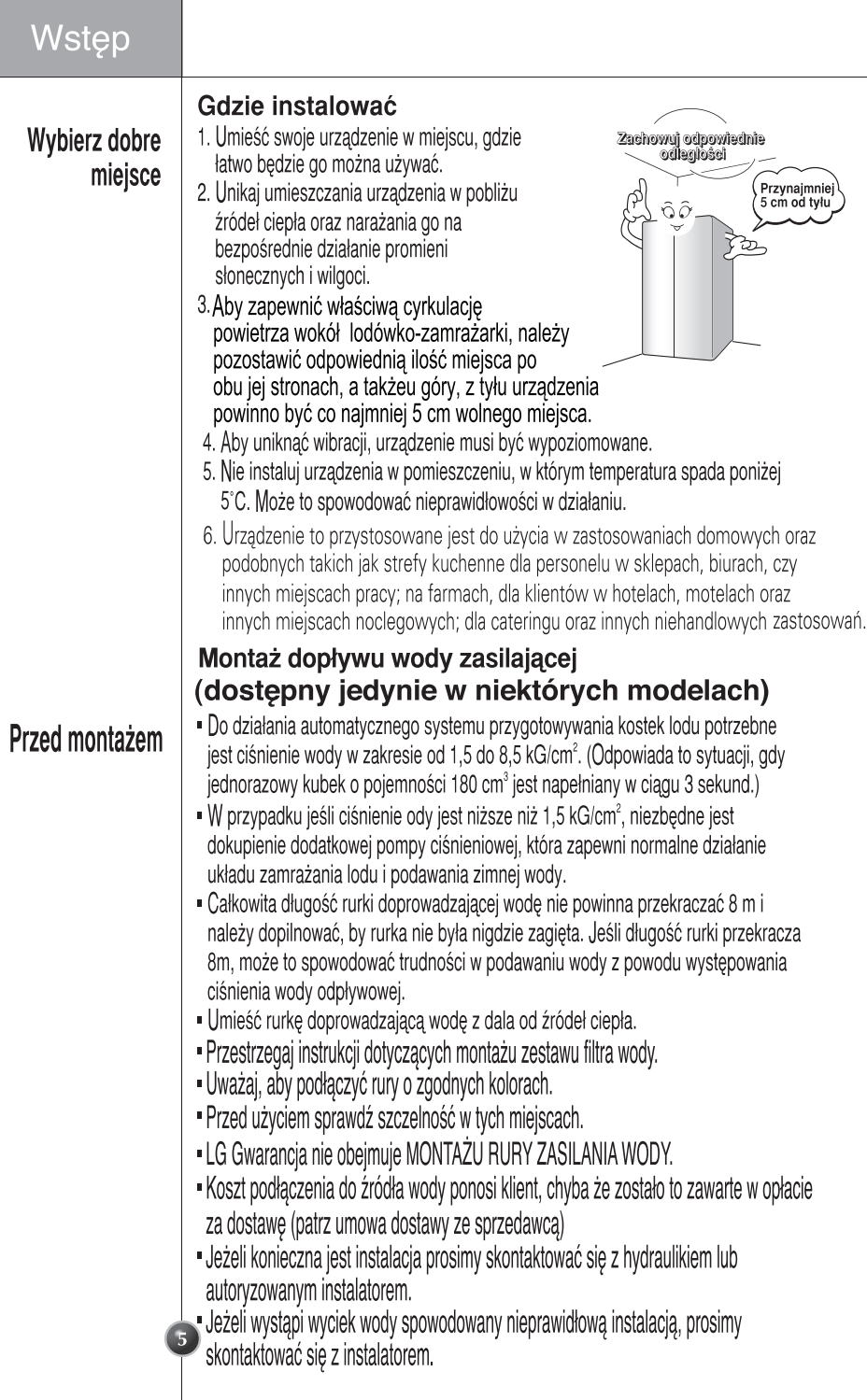

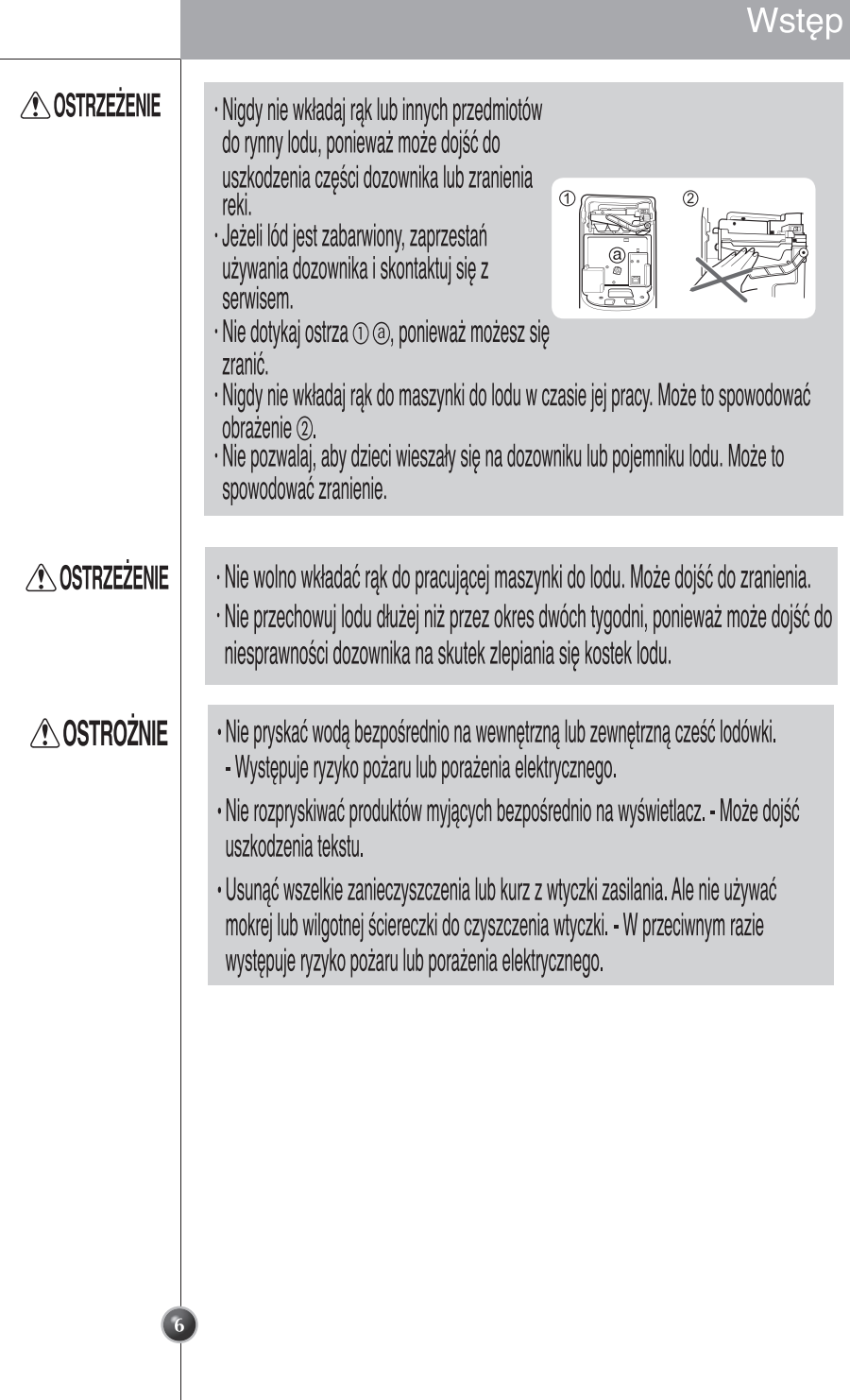

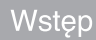

# Identyfikacja części składowych

 $\bigcirc$ 

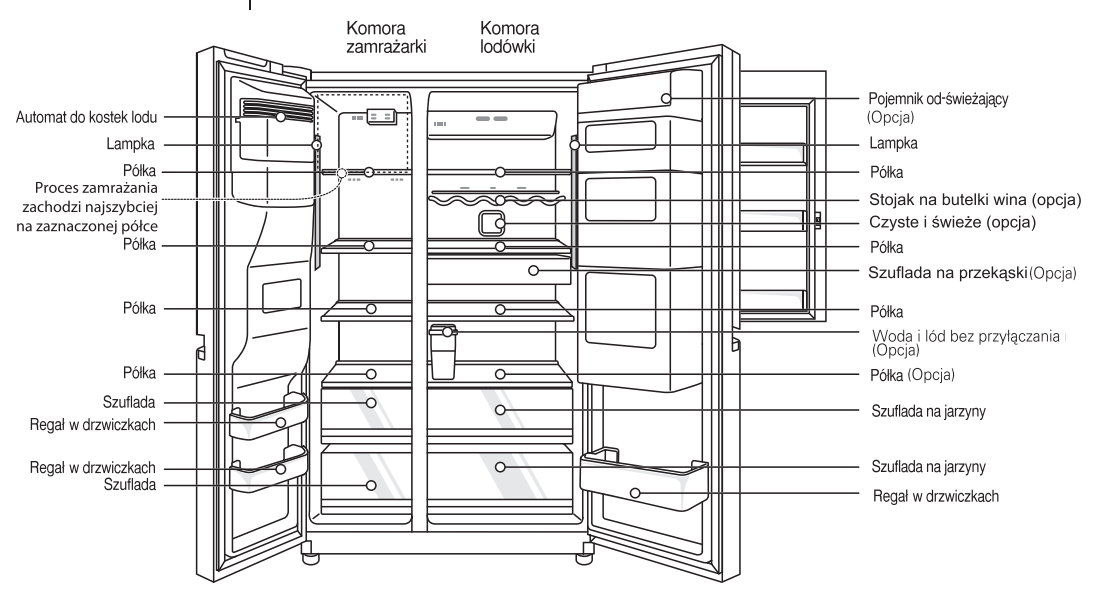

**UWAGA** 

· Części, funkcje i opcje zależą od modelu. W danym modelu może nie być każdej z opcji.

 $\bigcirc$ 

## Automatyczna kostkarka do lodu

Zalecenia dotyczace korzystania z dozownika (w niektórvch modelach)

◈

#### Aby otrzymać zimna wode

Woda z dozownika nie będzie lodowato-zimna, ale tylko chłodna lub zimna. Jeśli potrzebujesz wody bardziej schłodzonej, dodaj do szklanki lód.

#### W przypadku problemów z ponownym włożeniem pojemnika na lód

Obróć pokrętło o 1/4 obrotu jak pokazano na rysunku, a następnie wciśnij.

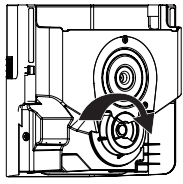

#### Jeśli dozownik lodu nie działa prawidłowo

Normalne jest, że maszynka do lodu nie bedzie działać normalnie, gdy w pojemniku jest tylko niewielka ilość pozostałego lodu. Należy odczekać około jednego dnia na ponowne napełnienie zbiornika przez maszynke do lodu.

Jeśli nastąpiło zbrylanie się kostek lodu i zakłóca ono normalną pracę mechanizmu automatycznej maszynki do lodu, należy wyjąć pojemnik na lód, wyrzucić zbrylony lód którego nie da się pokruszyć, a pozostały ponownie umieścić w pojemniku. Przerywane dozowanie lodu jest zjawiskiem normalnym. Jednak ponieważ lód może się zaklinować i zablokować rynnę dozownika. Regularnie sprawdzaj rynnę lodu i usuwaj wszelkie przeszkody.

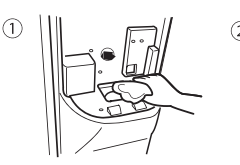

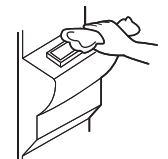

#### **UWAGA**

· Wyglad może się różnić w zależności od modelu.

## Używanie koszyka maszynki do lodu (dostępna jedynie w niektórych modelach)

Jeżeli kostkarka nie jest używana, zyskuje się więcej miejsca na produkty spożywcze.

- · Wymontować i opróżnić automatyczna kostkarke.
- · Wyłączyć kostkarkę (1).
- · Ostrożnie zmontować koszyk maszynki do lodu.
- · Nie należy przechowywać produktów spożywczych w taki sposób, aby mogły łatwo spaść na podłogę przy otwieraniu drzwi.

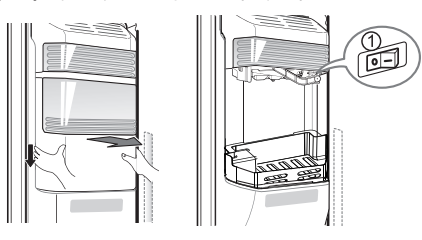

## Aby uzyskać więcej miejsca (Tylko w niektórych modelach)

Dla uzyskania większej ilości miejsca, można usunąć pokrywę maszynki do lodu i zainstalować koszyk maszynki do lodu, zamiast pojemnika na lód. Podana objętość przechowywania komory zamrażarki obliczona jest dla komory z wyjetą "pokrywą maszynki do lodu" oraz założonym "koszykiem maszynki do lodu".

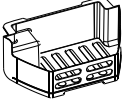

Koszyk maszynki do lodu

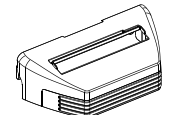

pokrywa maszynki do lodu

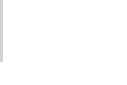

◈

#### Komora zamrażalnika (dostepna jedynie w niektórych modelach)

Jeżeli w komorze zamrażarki ma być umieszczona duża ilość żvwności.

- " Szufladę komory zamrażarki można wyjąć z urządzenia a żywność układać bezpośrednio na pokrywie szuflady lub na spodzie komory.
- Komora zamrażarki posiada domyślnie zamocowana pokrywe szuflady, celem maksymalizacji ilości przechowywanej żywności. Szuflada jest wygodna w użyciu w przypadku wodnistego miesa lub częściowo ciekłych pokarmów.

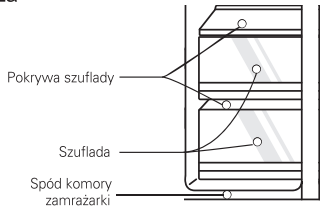

# Przedział dwugwiazdkowy (dostępny jedynie w niektórych modelach)

· Dwie gwiazdki oznaczają, że temperatura w tym przedziale wynosi -12°C~ -18°C.

· Produkty mrożone do krótkotrwałego przechowywania.

## Informacie ogólne

Okres urlopowy W okresie urlopowym (o przeciętnym czasie trwania) zapewne zechcesz pozostawić lodówkę włączoną. Produkty, które mogą zostać zamrożone, umieść na dłuższy czas w zamrażalniku. Jeśli przewidujesz, że urządzenie zostanie wyłączone na okres urlopu, wyjmij wszystkie artykuły żywnościowe, wyjmij z gniazdka wtyczkę przewodu zasilającego, oczyść dokładnie wnetrze lodówki i pozostaw drzwi otwarte aby uniknąć powstania niemiłego zapachu. Jeżeli nie będziesz korzystać z dozownika wody lub lodu, zamknij zawór dopływu wody. - W przeciwnym razie może dojść do wycieku wody. Awaria zasilania Większość awarii układu zasilania, które zostaną naprawione w ciągu paru godzin nie będą miały wpływu na temperaturę w komorach. Jednak w czasie, gdy zasilanie jest wyłączone, należy ograniczyć do minimum otwieranie drzwi urządzenia. Jeżeli urządzenie jest wyposażone w lampę LED, nie demontuj samodzielnie pokrywy i lampy LED. - Skontaktuj się z serwisem. Przeprowadzka Wyjmij lub dobrze zamocuj wszystkie elementy ruchome, znajdujące się wewnątrz lodówki. Aby uniknąć uszkodzenia śrub regulacji wysokości, przestaw wszystkie w skrajne dolne położenie. **Rurka** Ścianka zewnętrzna obudowy lodówki może niekiedy rozgrzewać się, szczególnie w przeciwdziałająca pierwszym okresie po zainstalowaniu urządzenia. Nie przejmuj się tym, to efekt wykraplaniu wody działania rurki przeciwdziałającej wykraplaniu wody, która pompując gorącą wodę przeciwdziała "poceniu się" tylnej ścianki obudowy. **A OSTRZEŻENIE** · Stosuj tylko żarówki LED dostarczone przez producenta lub serwis. · Nie należy samodzielnie rozbierać ani naprawiać urządzenia. - Może to doprowadzić do pożaru, niesprawności i/ lub obrażeń ciała. W przypadku niesprawności skontaktuj się z serwisem.

## **A OSTRZEŻENIE**

◈

- · Nie przechowuj artykułów na górze urządzenia.
- Po otwarciu drzwi mogą one spaść i spowodować obrażenia i/lub uszkodzenie materiału.
- · Nie wkładaj rąk pod spód urządzenia.
- Ostre krawedzie mogą spowodować skaleczenie.
- · Nie pozostawiaj otwartych drzwi chłodziarki i nie pozwalaj dzieciom wchodzić do wnętrza lodówki.
- Istnieje ryzyko uwięzienia dziecka wewnątrz i poważnych obrażeń na skutek niskiej temperatury.
- · Nie pozwalaj dzieciom wchodzić na pokrywę szuflady. Może ona pęknąć i stworzyć zagrożenie.

# Sugestie dotyczące oszczędzania energii

€

- · Drzwi lodówki nie należy trzymać zbyt długo otwarte, należy je zamknąć w jak najkrótszym czasie
- · Przechowywanie zbyt dużej ilości jedzenia nie jest wskazane. Należy pozostawić miejsce dla odpowiedniego obiegu powietrza.
- · Nie należy ustawiać temperatury chłodziarko-zamrażarki na niższą niż wymagana.
- · Gorącą żywność należy ostudzić przed włożeniem jej do lodówki. Umieszczanie gorących potraw w urządzeniu może wpływać na inne produkty i prowadzić do wyższego zużycia energii.
- · Nie wolno blokować otworów wentylacyjnych. Swobodna cyrkulacja powietrza jest konieczna do utrzymania prawidłowej temperatury.
- · Nie należy zbyt często otwierać drzwi. Ponieważ prowadzi to do ogrzewania chłodziarkozamrażarki i powoduje wzrost temperatury.
- · Konfiguracja półek, koszyków i szuflad dostarczonych przez producenta jest optymalna pod względem oszczędzania energii.

# **Czyszczenie**

Ważną rzeczą jest stałe utrzymywanie lodówki w czystości, aby uniknąć pojawiania się niemiłych zapachów. Rozlane lub rozsypane produkty żywnościowe należy natychmiast wytrzeć, ponieważ mogą one mieć odczyn kwaśny - w razie pozostawienia na dłuższy czas - mogą plamić powierzchnie plastikowe.

Powierzchnie Do czyszczenia zewnętrznych powierzchni swojej lodówki używaj letniego roztworu zewnętrzne miekkiego mydła lub detergentu. Umyte powierzchnie wytrzyj czysta wilgotną ściereczką, a nastepnie wytrzyj do sucha.

Powierzchnie Zaleca się regularnie czyścić wnętrze lodówki. Wszystkie ścianki wewnętrzne i pojemniki wewnętrzne należy myć roztworem sody oczyszczonej lub delikatnym detergentem i ciepłą wodą. Następnie spłukać i wysuszyć.

Po czyszczeniu Prosimy sprawdzić, czy kabel zasilający nie jest uszkodzony, czy wtyczka nie jest przegrzana oraz czy wtyczka dobrze pasuje do gniazda sieciowego.

Zawsze przed rozpoczęciem czyszczenia w pobliżu elementów układu elektrycznego **A OSTRZEŻENIE** (lampek, przełączników, przycisków sterujących, itp.) wyciągnij wtyczkę kabla zasilającego z gniazdka sieciowego. Wytrzyj nadmiar wilgoci gąbką lub szmatką by uniknąć przedostania się wody lub innej cieczy na jakiekolwiek elementy układu elektrycznego, co mogłoby spowodować porażenie prądem. Nigdy, na żadnej powierzchni, nie używaj metalowych myjek, szczotek, gruboziarnistych środków czyszczących, roztworów silnie alkalicznych, płynów łatwopalnych ani toksycznych. Nie dotykaj zamrożonych powierzchni wilgotnymi lub mokrymi dłońmi, ponieważ wilgotna

część ciała może przywrzeć do bardzo zimnych powierzchni.

◈

# **Smart Diagnosis**

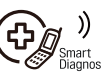

# (dostępny jedynie w niektórych modelach)

W przypadku problemów z lodówką, istnieje możliwość przesłania danych przez telefon do serwisu LG. Pozwala to na bezpośrednia rozmowe z naszymi wyszkolonymi specjalistami. Specjalista nagrywa dane przesłane przez urządzenie i wykorzystuje je do analizy problemu, co umożliwia szybką i trafną diagnozę.

W przypadku problemów z lodówką skontaktuj się z serwisem LG. Użyj funkcji Smart Diagnosis tylko, gdy zostaniesz o to poproszony przez agenta serwisu LG. Dźwięki transmisji przypominają dźwięki towarzyszące przesyłaniu faksu.

Funkcji Smart Diagnosis nie da sie uruchomić, jeżeli lodówka nie jest podłaczona do zasilania. Jeżeli lodówki nie da się włączyć, poszukiwanie usterki musi być wykonane bez użycia funkcji Smart Diagnosis.

#### Smart Diagnosis™ w centrum obsługi klienta

Korzystanie z funkcji Smart **Diagnosis** 

◈

Najpierw zadzwoń do serwisu LG. Użyj funkcji Smart Diagnosis tylko, gdy zostaniesz o to poproszony przez agenta serwisu LG.

1. Zablokuj wyświetlacz. Aby zablokować wyświetlacz, naciśnij i przytrzymaj przez trzy sekundy przycisk Lock. (Jeżeli wyświetlacz był zablokowany przez ponad pięć minut, musisz wyłączyć jego blokadę a następnie włączyć ją ponownie.)

凸 Lock

◉

- 2. Otwórz prawe drzwi chłodziarki.
- 3. Gdy zostaniesz o to poproszony, przyłóż mikrofon swojego telefonu do głośnika znajdującego się na prawym zawiasie drzwi lodówki.
- 4. Naciśnij i przytrzymaj przez trzy sekundy przycisk temperatury zamrażarki, jednocześnie trzymając telefon przy głośniku.
- 5. Po usłyszeniu trzech sygnałów dźwiękowych, zwolnij przycisk temperatury zamrażarki
- 6. Trzymaj telefon w tym samym miejscu aż do zakończenia transmisji. Zajmie to około 3 sekundy. Czas ten bedzie odliczany na wyświetlaczu. Po zakończeniu odliczania i przerwaniu dźwięków transmisji, kontynuuj swoją rozmowę ze specjalistą, który pomoże ci wykorzystując przesłane do analizy informacje.

#### **UWAGA**

- · Dla lepszego efektu nie ruszaj telefonem w czasie transmisji.
- · Jeżeli pracownik infolinii nie będzie w stanie uzyskać odpowiedniego nagrania danych, możesz być poproszony o powtórzenie tej procedury.
- · Jakość połączenia w danym regionie może mieć wpływ na działanie tej funkcji.
- · Użyj telefonu stacjonarnego dla lepszej jakości połączenia.
- · Zła jakość połączenia może skutkować niską jakością przesyłu danych z twojego telefonu, przez co funkcja Smart Diagnosis może nie działać poprawnie.

#### **Smart Diagnosis™ przy użyciu smartfonu**

⋒

- 1. Pobierz aplikację LG Smart ThinQ na swojego smartfona.
- 2. Otwórz aplikację LG Smart ThinQ na swoim smartfonie. Stwórz konto i zaloguj się.
- 3. Wybierz lodówkę.
- 4. Wybierz i uruchom Smart Diagnosis, następnie przyłóż urządzenie do etykiety.

#### **UWAGA**

- Jeżeli diagnostyka nie udała się kilka razy, należy zastosować się do poniższych wskazówek.
- 5. Wybierz diagnozę dźwiękową Audible Diagnosis.
- 6. Umieść mikrofon smartfonu w pobliżu znaczka (ikony) Smart Diagnosis™.

### Utylizacja starego urządzenia

- 1. Symbol przekreślonego pojemnika na odpady na kółkach oznacza, że produkty elektryczne lub elektroniczne (WEEE) należy zutylizować poza obiegiem odpadów komunalnych.
- 2. Stare produkty elektroniczne mogą zawierać niebezpieczne substancje. Właściwa utylizacja starego urządzenia pozwoli uniknąć potencjalnych negatywnych skutków dla środowiska i zdrowia. Stare urządzenie może zawierać części wielokrotnego użytku, które mogą zostać wykorzystane do naprawy innych produktów lub inne wartościowe materiały, które można przetworzyć, aby oszczędzać zasoby naturalne.
- 3. Możesz zanieść urządzenie do sklepu, w którym zostało kupione lub skontaktować się z lokalnym urzędem gospodarki odpadami, aby uzyskać informacje o najbliższym punkcie zbiórki WEEE. Aby uzyskać aktualne informacje z zakresu gospodarki odpadami obowiązującej w Twoim kraju, odwiedź stronę http://www.lg.com/global/sustainability/ environment/take-back-recycling/global-network-europe

(plik PDF : "For more information about how to recycle LG products in your country".)

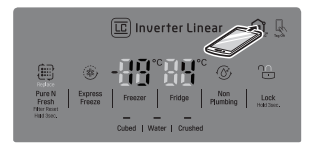

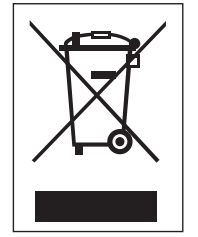

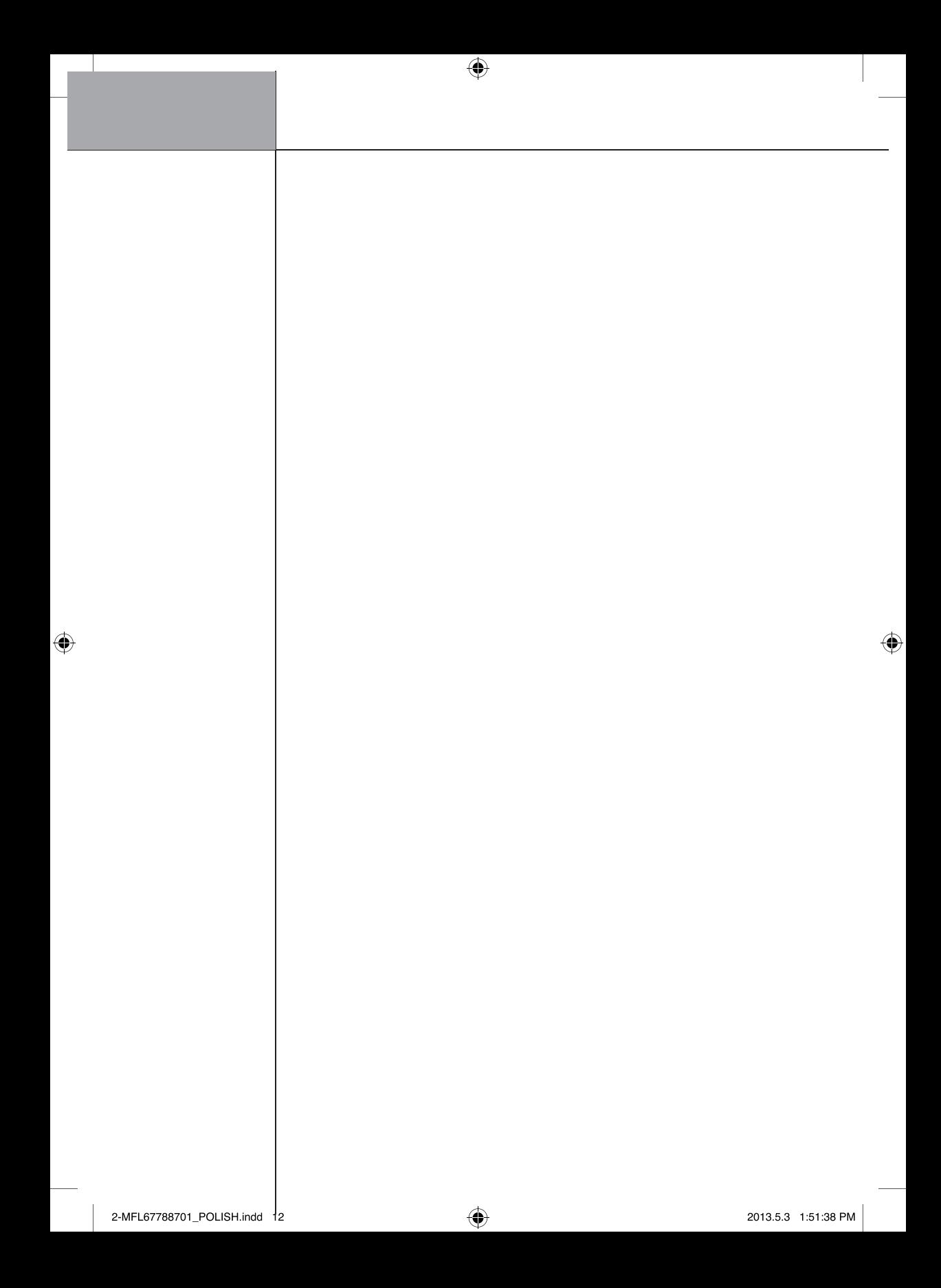